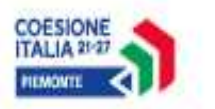

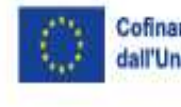

Cofinanziato dall'Unione europea

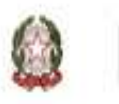

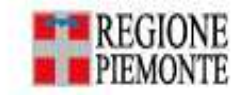

*ALLEGATO A*

# LINEE GUIDA TECNICHE SULLA PRESENTAZIONE E GESTIONE DELLE ATTIVITÀ FORMATIVE ex Legge Regionale 63/95 art. 14

DI CUI ALLA DIRETTIVA REGIONALE approvata con D.G.R. dell'8 maggio 2023, n. 5 – 6833

# Sommario

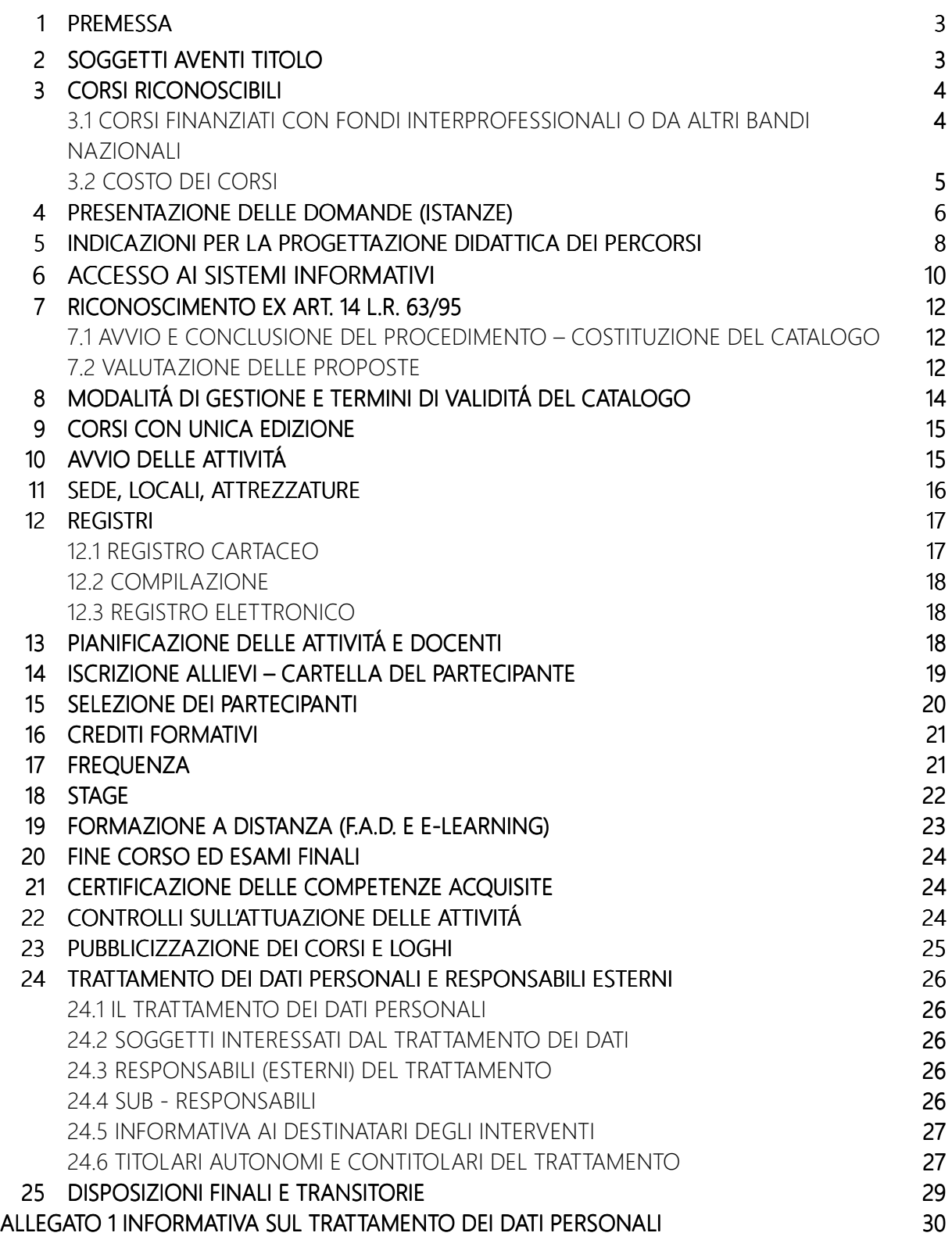

### **1. PREMESSA**

Le presenti Linee Guida costituiscono riferimento vincolante per la presentazione e la gestione dei corsi riconosciuti, hanno valore di avviso pubblico e si rifanno a quanto definito nell'allegato 1) "Direttiva corsi riconosciuti" approvato con D.G.R. del 8 maggio, n. 5 – 6833.

Le disposizioni in materia di riconoscimento corsi sono consultabili sul sito internet di Regione Piemonte.

I corsi riconosciuti si inseriscono nell'ambito dell'offerta formativa regionale, ampliandola e completandola; loro caratteristica è quella di non essere finanziati attraverso atti d'indirizzo regionali emanati ai sensi della L.R. 63/95.

Al fine di rispondere a esigenze di chiarezza e leggibilità, nel presente documento viene utilizzato il maschile inclusivo, come previsto dalle "Linee guida del Consiglio regionale del Piemonte per l'uso del linguaggio di genere": i termini maschili usati in questo testo si riferiscono a persone di entrambi i sessi".

## **2. SOGGETTI AVENTI TITOLO**

Possono presentare istanza di riconoscimento le Agenzie Formative, così come definite all'art. 11, L.R. 13.04.95 n. 63 in forma singola o associata<sup>1</sup>. Tali Agenzie devono essere accreditate per lo svolgimento di attività formative presso la Regione Piemonte ai sensi delle vigenti disposizioni in materia e, tra i propri fini statutari, devono avere l'esercizio di attività di formazione professionale.

Gli Operatori possono essere accreditati per gli ambiti Formazione Professionale o Riconoscimenti; il requisito minimo richiesto, salvo diverse indicazioni contenute nelle normative specifiche di settore è:

- 1. la macrotipologia MACRO C per i corsi sino a 599 ore;
- 2. la macrotipologia MACRO B per i corsi a partire da 600 ore.

I proponenti devono disporre di sedi accreditate e di idonei laboratori interni all'Agenzia adeguati ai corsi richiesti e conformi agli standard minimi definiti dalla Regione Piemonte. Le aule e i laboratori, ove previsti, devono essere idonei ad ospitare almeno 12 allievi contemporaneamente, nel rispetto delle norme igienico sanitarie e delle vigenti disposizioni in materia di sicurezza (d.lgs n. 81/2008 e s.m.i.) <sup>2</sup>.

In coerenza con quanto disposto dalle disposizioni in materia di accreditamento, non possono essere delegate a terzi funzioni di direzione, di segreteria e di coordinamento.

<sup>1</sup> Le Agenzie Formative che intendono presentare secondo forma associata non devono ricorrere a sedi occasionali e la formazione deve essere erogata solo presso le sedi accreditate che dispongono di laboratori ove necessari per lo svolgimento dei corsi.

<sup>&</sup>lt;sup>2</sup> A fronte di specifici fabbisogni formativi riferiti a peculiarità territoriali, nell'interesse esclusivo dell'utenza, l'Amministrazione competente si riserva di autorizzare sedi con caratteristiche differenti.

## **3. CORSI RICONOSCIBILI**

Così come indicato nell'atto d'indirizzo approvato con D.G.R. del 8 maggio 2023, n. 5 – 6833, il riconoscimento può essere accordato, previa valutazione, ai corsi coerenti con gli standard formativi di erogazione e di certificazione della Regione Piemonte.

Sono pertanto riconoscibili i percorsi di:

- qualifica;
- specializzazione;
- idoneità e abilitazione professionale;
- frequenza e profitto o validazione delle competenze regolamentati da norme di settore che ne prevedano esplicitamente il riconoscimento;
- aggiornamento periodico, se il riconoscimento è previsto dalla disciplina di settore;
- validazione di una o più competenze presenti nel Repertorio regionale;
- standard (anche modulari) presenti nel Repertorio regionale volti al raggiungimento di una qualificazione;
- qualifica o diploma professionale relativi alla IeFP solo se gratuiti per gli allievi e realizzati da agenzie formative accreditate per la macro tipologia A.

In casi eccezionali e motivati, possono essere riconosciuti progetti non riconducibili agli standard regionali, ma che presentino un documentato interesse pubblico di rilievo.

#### Non è ammesso il riconoscimento di percorsi derivanti dall'uso parziale di un profilo se riferiti ad una professione regolamentata.

#### LA FORMAZIONE GIÀ AUTORIZZATA DA DIREZIONI REGIONALI COMPETENTI PER MATERIA NON NECESSITA DEL RICONOSCIMENTO, SALVO SE ESPRESSAMENTE PREVISTO DALLA NORMATIVA DI RIFERIMENTO.

Un'attenzione particolare dovrà essere rivolta ai corsi relativi alle professioni regolamentate ossia riportanti, nelle proprie specifiche descrizioni, aspetti peculiari disciplinati da Direzioni/Settori della Regione Piemonte o definiti da norme nazionali. PER LA LORO PRESENTAZIONE SARÀ NECESSARIO, OLTRE CHE RIFARSI ALLE MODALITÀ GENERICHE PREVISTE DAGLI STANDARD FORMATIVI, ANCHE ALLE INDICAZIONI SPECIFICHE CHE NE CONNOTANO LE PARTICOLARITÀ CONTENUTE IN LEGGI NAZIONALI E/O REGIONALI, REGOLAMENTI, DELIBERAZIONI REGIONALI, CIRCOLARI.

#### **3.1 CORSI FINANZIATI CON FONDI INTER-PROFESSIONALI O DA ALTRI BANDI NAZIONALI**

Agli operatori della formazione professionale che accedono ai bandi nazionali è spesso richiesto di includere nel piano corsi anche attività volte al rilascio di certificazioni comprese nei Repertori regionali. Per garantire tale possibilità e renderla tracciabile, in questo provvedimento sono compresi anche tali percorsi.

Possono essere presentati esclusivamente i percorsi che appartengono alle richieste di finanziamento a valere sui bandi nazionali e che abbiano almeno una durata di 15 ore.

I destinatari delle attività sono prevalentemente i dipendenti delle aziende aderenti al piano formativo.

La certificazione pubblica delle competenze e il rilascio delle qualificazioni nel sistema piemontese può avere ad oggetto solo: PROFILI, OBIETTIVI e COMPETENZE o parti di esse presenti nel Repertorio Regionale delle qualificazioni.

In caso di percorsi che prevedano un utilizzo parziale di elementi, a seconda del livello di approfondimento, la denominazione del corso dovrà essere preceduta da: elementi, tecniche, aggiornamento. Inoltre, ai fini del riconoscimento, la denominazione del percorso dovrà dare evidenza esplicita delle competenze o delle abilità del relativo profilo.

Ai fini della presentazione, con l'istanza, si dovrà allegare copia della richiesta di finanziamento dei fondi a valere sui bandi nazionali e/o dell'approvazione del piano.

I bandi nazionali prevedono, talvolta, una dimensione territoriale che supera i confini provinciali legati all'accreditamento della sede dell'agenzia formativa in quanto le committenze sono in prevalenza aziende dislocate sul territorio regionale.

Quindi, si potranno realizzare i corsi su tutto il territorio regionale, senza avere come riferimento la provincia sulla quale insiste l'accreditamento della sede dell'Agenzia Formativa.

Se il corso si svolge in una sede diversa da quella dell'agenzia formativa, ma all'interno della stessa provincia, per rendere possibile la compilazione della domanda sull'applicativo è necessario, preventivamente, associare la sede di erogazione del corso (sede occasionale) alla sede accreditata dell'agenzia formativa.

Nel caso in cui il corso venga erogato in una sede localizzata in una provincia diversa da quella in cui è situata la sede accreditata, **è necessario contattare l'assistenza**<sup>3</sup> per poter inserire in anagrafe la sede di erogazione, inviando una mail avente ad oggetto *"Richiesta associazione sede* occasionale fuori dal territorio della sede responsabile – corsi interprofessionali" indicando nel testo le seguenti informazioni tecniche:

- Anagrafica Operatore (Gruppo e Codice Operatore);
- Sede responsabile (accreditata): codice identificativo;
- Codice identificativo della sede occasionale (preventivamente inserita su Gestione Dati Operatore) da associare alla sede responsabile.

I corsi saranno ad edizione unica (vedi paragrafo 8 delle presenti Linee Guida).

#### **3.2 COSTO DEI CORSI**

Le Agenzie Formative dovranno indicare il costo del corso a carico dell'allievo. L'importo orario/allievo non potrà essere superiore ai costi riportati nel documento *Parametri di riferimento: costi dei corsi Riconosciuti.*

Quest'ultimo è presente nella specifica sezione del sito e, qualora si renda necessario, potrà essere aggiornato.

Il riferimento è relativo ai costi dei finanziamenti pubblici erogati da Regione Piemonte.

<sup>3&</sup>lt;br>Contatti assistenza: helpfp@csi.it

E' possibile rivedere il costo del corso già a Catalogo inviando una semplice mail a riconoscimenti@regione.piemonte.it

In fase di istruttoria, nel caso siano indicati importi superiori, detti costi saranno ricondotti d'ufficio.

### **4. PRESENTAZIONE DELLE DOMANDE (ISTANZE)**

Le istanze dovranno essere redatte esclusivamente attraverso l'applicativo "Presentazione domanda".

Per la progettazione dei percorsi formativi, l'Atto di indirizzo (ADI) e la relativa PSO da scegliere negli appositi campi sono:

Atto di indirizzo codifica: ADI 2127-RICO-2023 Direttiva Regionale per l'autorizzazione dei "corsi riconosciuti".

Le azioni di riferimento sono:

- II.e.2.97 Agenzie Formative: Catalogo unico regionale
- II.e.2.98 Corsi finanziati con fondi interprofessionali o bandi nazionali.

Le istanze di riconoscimento potranno essere presentate in qualunque momento in quanto non si prevedono sportelli per gli Operatori<sup>4</sup>, pertanto non dovranno essere richiesti corsi se non si presume il loro avvio nei mesi immediatamente successivi.

Le domande, una volta inserite, dovranno essere inviate entro i termini di chiusura dello Sportello tecnico *(vedi nota 4).* E' quindi vincolante concludere le fasi di compilazione dell'istanza a sistema entro il periodo mensile di riferimento. L'istanza non potrà essere inviata oltre i termini di chiusura dello "sportello tecnico", perché verrà automaticamente annullata.

Al fine della presentazione della domanda, il soggetto beneficiario deve essere Accreditato. Le domande dovranno essere presentate esclusivamente per mezzo della procedura informatizzata disponibile su internet all'indirizzo:

#### https://servizi.regione.piemonte.it/catalogo/presentazione-domanda-flaidom

Al fine di garantire la corrispondenza con le informazioni trasmesse, il modulo di domanda originale è prodotto direttamente dalla procedura informatizzata.

La domanda, una volta compilata in tutte le sue parti, corredata dagli allegati previsti e regolarizzata ai sensi della normativa vigente in materia di imposta di bollo *(estremi della marca da bollo gestiti in procedura e riportati nel frontespizio del modulo di stampa)*, deve quindi essere consolidata e successivamente:

- 1. salvata in locale, in formato .pdf;
- 2. firmata digitalmente dal legale rappresentante o dal procuratore speciale (tipo firma

<sup>&</sup>lt;sup>4</sup> Sono previsti sportelli tecnici funzionali all'istruttoria dell'amministrazione, aperti di norma il primo di ogni mese e chiusi l'ultimo giorno del mese

CADES), acquisendo così l'estensione .pdf.p7m;

- 3. reinserita nell'applicativo Presentazione domanda (FLAIDOM);
- 4. inviata, tramite l'apposita funzionalità in Presentazione domanda (FLAIDOM), all'Amministrazione responsabile.

Nella pagina di accesso alla procedura preposta alla Presentazione della Domanda, è reso disponibile l'apposito Manuale operativo, a supporto delle fasi di compilazione, consolidamento e di invio dell'istanza firmata all'Amministrazione. È inoltre disponibile un video tutorial specifico per le fasi di invio dell'istanza firmata.

### Modalità differenti di invio non verranno ritenute valide.

In caso di errore di compilazione, rilevato successivamente all'invio della domanda, ma nei tempi di apertura dello sportello, si dovrà ripetere la procedura di compilazione con i dati corretti e conseguentemente trasmettere una nuova versione del modulo.

Non deve essere consegnata alcuna documentazione su supporto cartaceo presso gli uffici regionali né inviata alcuna PEC.

### Il modulo della domanda contiene le seguenti dichiarazioni:

- il rispetto delle disposizioni di cui al D.lgs 81/2008;
- il possesso di accreditamento per le macrotipologie richieste, in coerenza con i corsi presentati;
- l'impegno a svolgere direttamente le funzioni di direzione, coordinamento e di segreteria organizzativa delle attività oggetto della richiesta di riconoscimento;
- la lettura e la comprensione dell'Informativa sul trattamento dei dati personali ai sensi dell'art. 13 GDPR 2016/679;
- in riferimento al personale docente, il possesso delle competenze adeguate in relazione alla tipologia di attività.

Inoltre, la domanda, tra gli altri documenti richiesti ed elencati, dovrà obbligatoriamente anche essere corredata da:

- Formulario con descrizione degli obiettivi trasversali e delle priorità regionali;
- documentazione richiesta dalla disciplina di settore; per i corsi Operatore sociosanitario: lettera d'intenti da stipularsi con la ASL e l'Ente gestore dei servizi Socio Assistenziali competenti per territorio<sup>5</sup>; dichiarazione del legale rappresentante dell'agenzia formativa con indicazione della fonte di finanziamento<sup>6</sup>. Per i corsi regolamentati che lo prevedono come requisito di ammissibilità dovrà essere

<sup>5</sup> ASL ed Ente gestore dei S.S.A. dovranno dichiarare il numero dei corsi per i quali si impegnano a collaborare.

<sup>6</sup> E' possibile presentare corsi per Operatore socio-sanitario solo se previsti dalla programmazione specifica di riferimento.

presentata la documentazione richiesta dalla disciplina di settore (ad es. convenzione con direzioni competenti per materia, autocertificazione requisiti docenti, documentazione attestante requisiti degli allievi, ecc). La disciplina specifica riferita ad ogni figura è consultabile nel sito istituzionale e dovrà necessariamente essere osservata in fase di presentazione e gestione delle attività formative.

Suddetta documentazione dovrà essere inserita attraverso l'applicativo Presentazione domanda, quale allegato all'istanza e non trasmessa via Pec.

- In caso di partenariato, copia conforme dell'atto notarile o dichiarazione d'intenti a costituirsi in RT (capofila e soggetti interessati) e autocertificazione dei soggetti con indicazione delle attività di competenza di ogni singolo soggetto;
- in caso di corsi finanziati da Bandi Nazionali, lettera di richiesta o di avvenuto finanziamento.

La Regione Piemonte, in fase di valutazione, si riserva la facoltà di chiedere al soggetto presentatore ulteriore documentazione integrativa che sia ritenuta necessaria ai fini della verifica di ammissibilità delle proposte o connessa ai successivi controlli.

In particolare, l'Amministrazione si riserva la facoltà di acquisire la documentazione relativa a titoli di studio, situazione lavorativa o altri specifici requisiti d'accesso degli allievi.

### **5. INDICAZIONI PER LA PROGETTAZIONE DIDATTICA DEI PERCORSI**

Per la progettazione occorre fare riferimento agli "Standard di progettazione dei percorsi" disponibile sul sito di Regione Piemonte al link:

https://www.regione.piemonte.it/web/temi/istruzione-formazione-lavoro/formazioneprofessionale/progettazione-dei-percorsi-formativi/come-progettare-erogare-percorsi-formativi

Per quanto riguarda i sistemi informativi, occorre utilizzare:

 *Repertorio delle qualificazioni e degli standard formativi della Regione Piemonte* per la consultazione dei contenuti di profili, schede corso e percorsi standard;

L'accesso al Repertorio delle qualificazioni e degli standard formativi della Regione Piemonte e alle procedure informatiche avviene dalla sezione "Formazione Professionale" del portale "Servizi on line" della Regione Piemonte, all'indirizzo:

https://servizi.regione.piemonte.it/catalogo?cerca=&tema\_id[6]=6&sort\_by=title

A supporto della consultazione del Repertorio degli standard e della progettazione dei percorsi formativi, si ricorda che è attivo uno sportello metodologico.

La richiesta di supporto, sia riferita alle tematiche metodologiche che all'uso delle procedure informatiche, può essere effettuata inviando una mail a helpfp@csi.it. La mail deve riportare nell'oggetto la seguente indicazione: "SPORTELLO ATM – Oggetto della

richiesta" e riportare nel testo la tematica su cui si richiede il supporto, indicando il riferimento al presente avviso.

- procedure informatiche:
	- *Gestione dati operatore* per il censimento di strumenti e modalità (aule, attrezzature, laboratori, modalità);
	- *Gestione Percorsi Formativi* per la progettazione dei percorsi formativi.
	- *Gestione Prove di valutazione* per la progettazione e l'erogazione degli esami;
	- *Gestione scrutini, esami finali e chiusura corso,* per le richieste di commissione d'esame, per la loro gestione e per lo svolgimento di tutte le operazioni di scrutinio;
	- *Gestione certificazioni e attestazioni (Attesta),* per la gestione delle attività di attestazione.

Sul *Repertorio delle qualificazioni e degli standard formativi della Regione* Piemonte sono esposti i descrittivi dei profili e, per ciascuno di essi:

- la scheda corso contenente gli standard di erogazione a cui occorre attenersi per la progettazione dei percorsi;
- se previsto, il percorso standard.

Strumenti e modalità - declinati in aule, attrezzature, laboratori e modalità di erogazione del percorso – devono essere preventivamente censiti su "Gestione dati operatore". Una volta associati al percorso, possono essere ulteriormente contestualizzati e modificati, tenendo presente che le modifiche sono effettive solo a livello del singolo percorso in lavorazione. In tutti i percorsi devono essere obbligatoriamente inseriti aule, attrezzature, laboratori e modalità didattiche dell'Agenzia e ulteriori strumenti e modalità ritenuti utili per l'erogazione del percorso.

Qualora sia disponibile un percorso standard, questo deve essere obbligatoriamente acquisito (e non riprogettato ex novo o copiato). E' possibile modificare alcune informazioni generali del percorso (es. descrizione per l'orientamento, ulteriori indicazioni…).

Per quanto riguarda strumenti (aule, attrezzature, laboratori) e modalità didattiche, si ritiene assunto e garantito da parte di ciascuna agenzia quanto descritto nella sezione "Elementi richiesti dal percorso standard"; qualora l'agenzia lo ritenga opportuno, può procedere all'integrazione di strumenti e modalità a livello di percorso formativo.

Nel caso in cui nel percorso standard non siano indicati strumenti e modalità oppure non siano descritti in modo esaustivo, dovranno essere inseriti da parte dall'Agenzia nel rispetto di quanto previsto dagli Standard di progettazione dei percorsi.

In entrambi i casi, è necessario censire preventivamente strumenti e modalità su "Gestione dati operatore" e associarli al percorso, tenendo presente che le eventuali modifiche apportate sono effettive solo a livello del singolo percorso in lavorazione e non riportate su "Gestione Dati Operatore".

In assenza di percorso standard, nella definizione del progetto didattico è necessario prevedere un approfondimento a livello di microprogettazione; perciò, come indicato negli "*Standard di progettazione dei percorsi*", per ciascuna conoscenza collegata all'unità formativa devono essere esplicitati i saperi che consentono di acquisire tale conoscenza. I saperi trovano espressione negli argomenti trattati nell'unità formativa. A ciascuna unità formativa devono poi essere collegati strumenti e modalità.

Al fine di diffondere la cultura dello *Sviluppo sostenibile per la tutela del patrimonio ambientale e per il risparmio energetico* e delle *Pari opportunità e della non discriminazione*, si richiede la valorizzazione di detti argomenti appartenenti ai Principi orizzontali del PR.<sup>7</sup> che dovranno essere descritti nel formulario allegato alla domanda, così come previsto dagli "Standard di progettazione dei percorsi".

Analoghe modalità dovranno essere utilizzate per descrivere le priorità regionali legate alla digitalizzazione quali "Tecnologie informatiche" e "Competenze digitali trasversali".

Gli obiettivi riferiti ai principi orizzontali del P.R.. e le Priorità regionali possono essere anche agganciati al percorso nel caso in cui si vogliano certificare le competenze, come indicato negli "Standard di progettazione dei percorsi".

Si sottolinea inoltre che, la sicurezza e l'igiene sul lavoro sono temi trasversali a tutti gli interventi di formazione, per i quali si raccomanda l'applicazione della specifica informativa disponibile al link:

*https://www.regione.piemonte.it/web/temi/istruzione-formazione-lavoro/formazioneprofessionale/progettazione-dei-percorsi-formativi/come-progettare-erogare-percorsi-formativi*

Per erogare percorsi formativi qualitativamente efficaci, educare gli allievi all'utilizzo dei sistemi informatici e somministrare le prove d'esame con le modalità previste dalle disposizioni regionali, anche le agenzie formative che non prevedono le unità formative dedicate, devono mettere a disposizione degli allievi strumenti informatici adeguati<sup>8</sup> le cui caratteristiche tecnologiche sono quelle indicate negli "Standard minimi dei laboratori relativi alle figure professionali di qualifica" così come previsto dagli "Standard di progettazione dei percorsi".

Nello specifico, l'ambito a cui rifarsi è quello definito per le competenze di base che rappresentano il riferimento per tutte le qualificazioni che non prevedano attrezzature informatiche di livello superiore (laboratorio informatico).

Gli strumenti informatici devono obbligatoriamente essere indicati a progetto.

Il numero minimo delle postazioni/dotazioni richieste è 12.

<sup>7&</sup>lt;br>Principi orizzontali del Programma Regionale F.S.E Plus. 2021-2027 e successive programmazioni: Sviluppo sostenibile per la tutela del patrimonio ambientale e per il risparmio energetico e Pari opportunità e non discriminazione.

e<br>8 Solo nel caso in cui il percorso non preveda unità formative di informatica, è possibile dotarsi anche di Tablet a patto che siano osservati i seguenti requisiti minimi:

<sup>-</sup> Sistema Operativo: Android 7.00 o Windows 10 Home 1803

<sup>-</sup> Memoria 3 GB

<sup>-</sup> Browser Chrome 70.0.3

<sup>-</sup> Dimensione video [pollici] 10

In relazione alla Prova complessiva di Valutazione, per i profili/obiettivi che prevedono il rilascio di una certificazione di parte III, se presente a catalogo, va utilizzata la prova standard o standard a criteri unificati. Nel caso di "Prova Standard" non si deve redigere la descrizione, è sufficiente far riferimento nel campo "Prova finale" che trattasi appunto di una "prova standard". Se non disponibile una prova standard/standard a criteri unificati, la prova deve essere descritta nel percorso nell'apposito campo "Prova finale" e successivamente predisposta dall'operatore e inviata in validazione a Regione Piemonte per poter essere utilizzata in sede di esame con commissione. Le prove devono essere progettate e/o erogate attraverso il sistema Gestione Prove di valutazione (PCV).

Per tutti i casi di certificazione di parte II, la prova deve essere descritta nel percorso nell'apposito campo "Prova finale", predisposta dall'operatore e somministrata dallo stesso.

### **6. ACCESSO AI SISTEMI INFORMATIVI**

Nella pagina di accesso di ciascun sistema sono disponibili i manuali, le guide operative e la pubblicazione di news e/o avvisi relativi a funzionalità evolutive e correttive.

Si suggerisce pertanto un'accurata e costante consultazione di tale informativa.

Ad esclusione del *Repertorio delle qualificazioni e degli standard formativi della Regione Piemonte* che è ad accesso libero, per le procedure informatiche occorre possedere un certificato digitale e una specifica abilitazione.

Coloro che fossero sprovvisti del certificato digitale, possono fare riferimento alle indicazioni contenute in "Richiesta di abilitazione utenti" della sezione "Formazione Professionale" del portale Servizionline.

Per le abilitazioni ai singoli sistemi, si consiglia di consultare la sezione "Abilitazioni" presente nella pagina di accesso del sistema di interesse.

In ogni caso, è possibile contattare il servizio di assistenza dedicato agli Operatori della formazione ai riferimenti presenti nella pagina di accesso dei servizi della sezione "Formazione Professionale del portale Servizionline.

**In caso di richieste da inoltrare al CSI per modificare inserimenti errati negli applicativi, (ad es. registrazione delle attività, e/o delle presenze allievi, codici fiscali errati, ecc.), è necessario scrivere ai seguenti indirizzi:**

**helpfp@csi.it interventi.riconosciuti.csi@regione.piemonte.it**

**e per conoscenza a**

**antonella.bertarello@regione.piemonte.it**

## **7. RICONOSCIMENTO EX ART. 14 L.R. 63/95**

#### **7.1 AVVIO E CONCLUSIONE DEL PROCEDIMENTO – COSTITUZIONE DEL CATALOGO**

Il procedimento si avvia con istanza dei soggetti interessati a partire dalla data di protocollo della prima domanda ricevuta e si conclude nei termini di 60 giorni, con adozione di specifico atto di approvazione e aggiornamento del Catalogo.

Agli operatori sarà data comunicazione della chiusura del procedimento.

Solo per le istanze respinte saranno comunicati i motivi ostativi all'accoglimento ai sensi dell'art. 10 bis della Legge n. 241/90 e s.m.i. mentre, per quanto riguarda i corsi, i motivi di non ammissibilità saranno dettagliati a fine istruttoria con la comunicazione di chiusura del procedimento.

Nel caso di istanze che necessitano di integrazioni/aggiornamenti/correzioni per essere ritenute complete, l'Amministrazione si riserva la possibilità di richiedere le necessarie specifiche a completamento della domanda o del progetto formativo. Le modalità e i tempi previsti saranno di volta in volta definiti e comunicati con e-mail.

#### **7.2 VALUTAZIONE DELLE PROPOSTE**

La valutazione delle proposte avviene mediante verifica di ammissibilità della domanda, dell'Operatore e dei singoli corsi, attraverso l'istruttoria amministrativa e didattica curate da un nucleo di valutazione appositamente nominato, composto da personale della Regione Piemonte.

L'istruttoria didattica sarà effettuata verificando la coerenza tra il profilo o l'obiettivo formativo proposto ed elementi quali: i requisiti d'accesso degli allievi, il contenuto del percorso, gli strumenti e le modalità previsti.

Con riferimento all'istruttoria didattica, il nucleo, in caso di necessità tecniche specifiche, potrà avvalersi del supporto di personale esperto esterno all'Ente la cui esperienza e/o professionalità sia coerente con i contenuti del corso da valutare nonché dai funzionari incaricati dei controlli per verifiche ex ante su sedi e laboratori.

Gli esiti istruttori saranno acquisiti dal responsabile del procedimento della Regione.

Il nucleo, relativamente alla valutazione didattica, opererà con cadenza periodica. Di norma, si prevedono incontri di valutazione mensili e, nel rispetto dei tempi dei procedimenti, saranno prese in carico, ai fini della valutazione dei progetti, le domande pervenute entro l'ultimo giorno del mese precedente.

#### In fase di istruttoria amministrativa non saranno considerate ammissibili e quindi saranno respinte le domande:

- presentate da soggetti diversi dagli operatori aventi titolo;
- prive della firma digitale del legale rappresentante (o procuratore speciale);
- non corredate dalla documentazione richiesta, compresa quella integrativa obbligatoria nel caso di corsi disciplinati da normativa di settore;
- incomplete in quanto prive di dati essenziali per la identificazione delle proposte;
- non redatte mediante applicativo "*Presentazione domanda*" su Servizionline.

#### Saranno respinti altresì gli interventi:

- riferiti a corsi non riconoscibili;
- per i quali la sede di svolgimento, la sede di riferimento accreditata e/o l'eventuale sede occasionale, non siano localizzate nei territori di competenza, ad eccezione dei corsi finanziati con fondi derivanti da bandi nazionali di cui al paragrafo 3.1.

#### In fase di istruttoria didattica non saranno considerati ammissibili e pertanto saranno respinti gli interventi:

- non conformi agli standard regionali per contenuti, destinatari, strumenti, laboratori, durata, modalità di svolgimento e prova finale;
- riferiti a percorsi formativi privi di congruenza tra profilo professionale proposto e contenuti del corso, tra profilo professionale e strumenti del corso, tra profilo professionale e modalità;
- in contrasto con specifiche normative di settore;
- che, pur essendo riferibili a percorsi formativi standard, non adottino il modello regionale previsto;
- percorsi che non prevedono un livello di approfondimento di microprogettazione ove prevista;
- che non rispettino le indicazioni contenute negli "Standard di progettazione dei percorsi";
- in cui non siano previsti a progetto gli strumenti informatici;
- con denominazioni non pertinenti con le definizioni del Repertorio delle qualificazioni e degli standard formativi della Regione Piemonte;
- con valutazione di merito inferiore ai punteggi previsti o non ammissibili come specificato nel Manuale di riferimento.

La valutazione di merito delle proposte progettuali verrà effettuata con riferimento a classi, oggetti e criteri per la valutazione individuati nel Manuale di Riferimento, approvato con il presente documento e di seguito sintetizzati.

Ai percorsi generati da acquisizione di "percorso standard", se riportanti già l'elenco di "strumenti e modalità", sarà attribuito il massimo del punteggio disponibile.

Nel caso in cui "strumenti e modalità" debbano essere inseriti dall'operatore perché non previsti dallo standard, il corso sarà valutato per il solo item B1.2.1, di cui al succitato Manuale di Valutazione, con attribuzione del punteggio congruente, gli altri Item sarà attribuito il massimo del punteggio disponibile

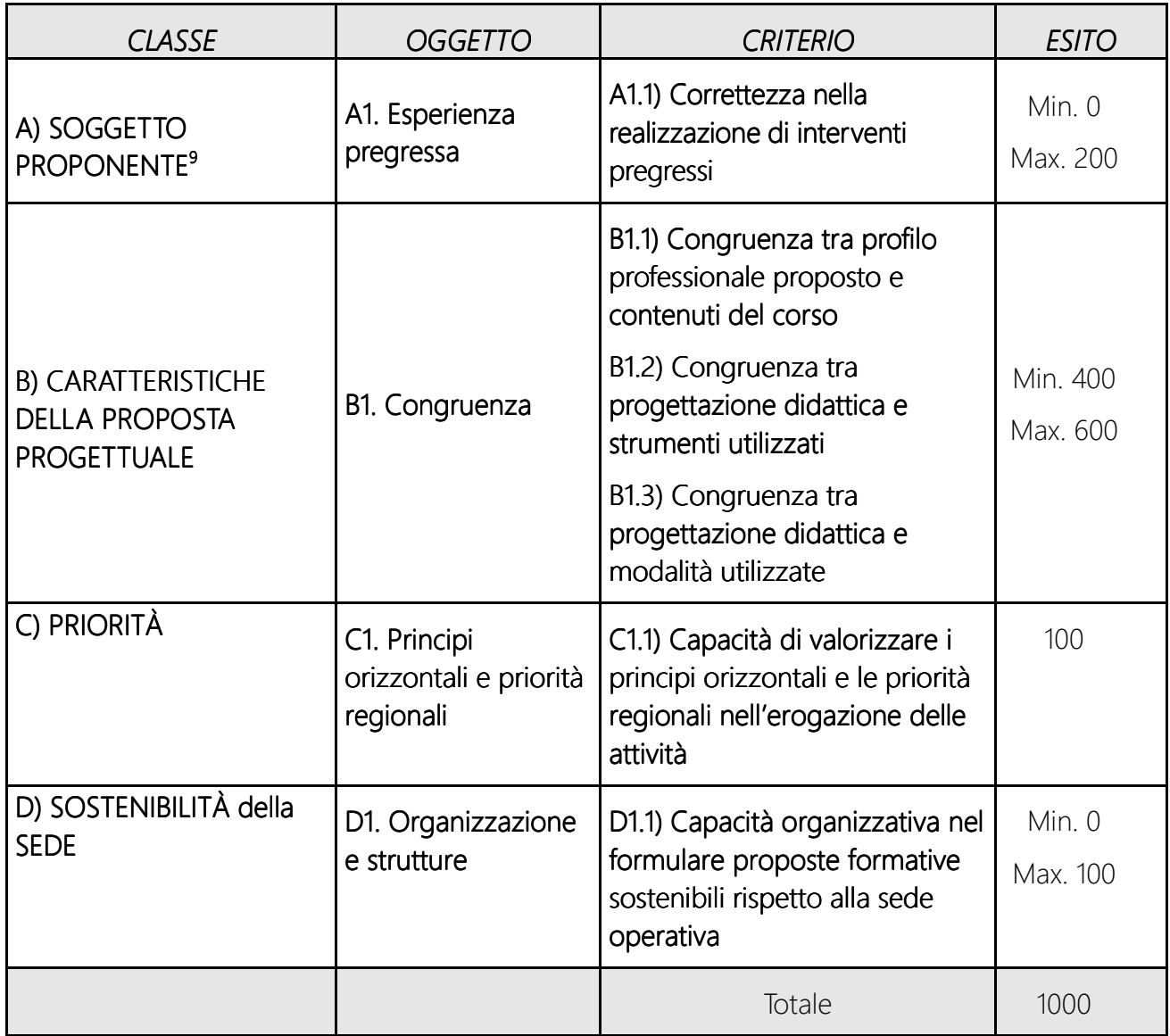

## **8. MODALITÀ DI GESTIONE E TERMINI DI VALIDITÀ DEL CATALOGO**

I corsi approvati a Catalogo potranno essere realizzati per un numero indefinito di edizioni, purché essi siano conformi al progetto approvato in tutti i suoi elementi, compresa la sede di realizzazione. Nelle edizioni di ogni corso a catalogo si dovranno modificare esclusivamente i nominativi degli allievi e le date di svolgimento.

Non potranno essere realizzate attività formative riferite a profili/percorsi divenuti obsoleti o non più conformi alla programmazione regionale.

In tali casi, il servizio preposto ne disporrà d'ufficio la cancellazione dal catalogo.

Gli operatori inseriti a catalogo sono tenuti a comunicare tempestivamente agli uffici competenti ogni modifica negli assetti proprietari e nella struttura dell'Ente intervenuta successivamente all'autorizzazione. In caso di variazioni, l'Amministrazione, se necessario, in via cautelativa, si riserva la facoltà di sospendere temporaneamente l'attivazione delle edizioni.

<sup>9</sup> La valutazione del Soggetto Proponente è riferita alle singole componenti (sede) dell'Ente. Pertanto, nel caso di gravi irregolarità rilevate riferite ad una specifica componente, non saranno ammessi i corsi presentati a valere sulla stessa.

Non potranno essere attivate edizioni dei corsi a catalogo qualora l'operatore affidatario perda i requisiti posseduti in fase di presentazione della domanda e/o affidamento dei corsi. In ogni caso, saranno eliminati dal catalogo i corsi riconosciuti in capo ad Enti formativi che perdono l'accreditamento.

#### Decorsi due anni dal riconoscimento, il mancato avvio delle attività comporta la disposizione d'ufficio della decadenza.

### **9. CORSI CON UNICA EDIZIONE**

Il provvedimento di riconoscimento s'intende rilasciato esclusivamente per una sola edizione quando:

- i corsi sono finanziati da fonti pubbliche e/o private oppure l'attivazione è subordinata ad un'evidenza puntuale dei fabbisogni formativi o quando sono previsti requisiti specifici di accesso;
- i corsi sono effettuati in sedi occasionali autorizzate.

### **10. AVVIO DELLE ATTIVITÀ**

Gli Operatori potranno avviare i corsi inseriti a Catalogo ogni volta che ne sussistano i presupposti, compatibilmente con la sostenibilità delle sedi e in coerenza con il piano di utilizzo dei locali e delle attrezzature come indicate nel formulario allegato alla domanda.

Prima dell'avvio delle attività dovrà essere inviato con PEC all'amministrazione competente il modulo "Atto di Adesione" disponibile sul sito istituzionale. Con la sottoscrizione di tale documento, l'agenzia formativa, oltre alla nomina quale responsabile esterno del trattamento dati personali di cui al paragrafo 24.3, si impegna ad osservare la disciplina contenuta nelle presenti Linee Guida Tecniche sulla presentazione e gestione delle attività formative.

L'atto di adesione è collegato alla determinazione dirigenziale di approvazione del/i corso/i.

La realizzazione delle edizioni deve essere obbligatoriamente comunicata alla Regione Piemonte prima dell'avvio, attraverso l'apposita funzionalità dell'applicativo *"Gestione allievi e inizio corsi*" (FPGEISCR), disponibile sul portale Servizionline nell'area "Formazione Professionale".

Per l'inserimento dei dati bisognerà fare la ricerca per Atto di indirizzo la cui codifica è: ADI 2127-RICO-2023 Direttiva Regionale per l'autorizzazione dei "corsi riconosciuti".

Al fondo della pagina, prima di accedere all'applicativo, sono disponibili per la consultazione i manuali esplicativi.

La mancata comunicazione preventiva non consente di considerare tali edizioni come corsi riconosciuti.

Eventuali ore di lezione svolte prima della comunicazione dell'avvio attività non saranno riconoscibili ai fini della certificazione prevista.

Ripetute attivazioni di corsi senza comunicazione comportano la cancellazione dal Catalogo degli stessi e l'avvio di provvedimenti sanzionatori dell'accreditamento a seconda della gravità dei casi.

Di norma, i corsi dovranno iniziare con classi complete di almeno 12 allievi e massimo 25<sup>10</sup>. Il numero previsto può essere disatteso in casi eccezionali e motivati.

In relazione alla limitata offerta formativa che insiste su alcuni territori e del fabbisogno dell'utenza di disporre comunque di proposte formative riconosciute, il numero minimo previsto non può essere inferiore a 3 allievi per i corsi che rilasciano idoneità o abilitazioni e a 5 allievi per i restanti.

Nei suddetti casi non è necessaria l'autorizzazione alla deroga; l'Amministrazione si riserva di richiedere le motivazioni ed impedire l'inizio dell'edizione corsuale qualora le stesse non siano ritenute sostenibili.

Il costo a carico del singolo utente dovrà essere uguale a quello dichiarato in istanza con previsione di una classe composta da almeno 12 allievi.

Tutte le variazioni di calendario del corso, comprese le visite guidate, devono essere indicate nell'applicativo "*Gestione allievi e inizio corsi*" - area "Variazioni Occasionali" prima dell'inizio della rispettiva lezione.

In caso di accertato e documentato non corretto funzionamento della procedura informatica, l'operatore è tenuto a comunicare tempestivamente l'inizio attività e tutte le variazioni riferite ai corsi riconosciuti all'indirizzo riconoscimenti@regione.piemonte.it

Contestualmente, l'operatore deve inoltre provvedere ad inoltrare formale richiesta d'intervento al CSI-Piemonte.

Si precisa che, in merito alle variazioni, per eventuali difformità tra le annotazioni inserite a registro e le comunicazioni effettuate a mezzo procedura informatica, farà fede il contenuto di queste ultime.

Non è consentito l'accorpamento tra corsi, ad esclusione di casi eccezionali adeguatamente motivati, esclusivamente nell'interesse dell'utenza e previa autorizzazione preventiva del competente ufficio.

### **11. SEDE, LOCALI, ATTREZZATURE**

La sede di svolgimento del corso deve essere regolarmente accreditata e corrispondere a quella comunicata a progetto.<sup>11</sup>

L'uso di sedi occasionali e di laboratori esterni alla sede accreditata non è consentito, salvo casi eccezionali adeguatamente motivati nell'interesse esclusivo dell'utenza (ad es. laboratori/strumenti particolari difficilmente allestibili all'interno dell'agenzia oppure se il committente del corso è un'azienda che richiede la formazione per i propri dipendenti).

#### La carenza di aule del richiedente non è considerato motivo eccezionale per l'utilizzo di sedi occasionali.

 $^{10}$  Salvo diverse indicazioni derivanti da normativa specifica di settore.

<sup>11</sup> La deroga è consentita solo per i corsi di cui al paragrafo 3.1.

Qualora l'ubicazione dei laboratori non coincida con la sede di svolgimento del corso, la stessa dovrà essere indicata a progetto. L'utilizzo del laboratorio esterno si intenderà autorizzato con l'approvazione del progetto.

Le sedi occasionali e i laboratori esterni, eccezionalmente autorizzati, dovranno essere facilmente raggiungibili dall'utenza e localizzati in prossimità della sede accreditata. Non è consentito variare sede e laboratori dichiarati a progetto dei corsi inseriti a Catalogo. Eventuali casi eccezionali legati alla sicurezza della sede o adeguatamente motivati dovranno essere di volta in volta autorizzati dagli uffici competenti.

In ogni caso, le sedi occasionali devono essere anagrafate attraverso l'applicativo "*Anagrafe Operatori*" su Servizionline.

Per ogni sede, comprese quelle occasionali, deve essere redatto il piano di utilizzo dei locali e delle attrezzature finalizzato a programmare le attività in modo sostenibile. Per ogni attività corsuale dovrà essere garantita la disponibilità di tutte le risorse professionali, logistiche e strumentali così come indicate nella Stampa Corso - Percorso e descritte nel suddetto piano di utilizzo.

I locali di svolgimento del corso sono dati dalle aule didattiche e dai laboratori descritti nel progetto presso i quali sarà presente la strumentazione dichiarata in sede di progettazione ed il materiale di consumo, la cui disponibilità dovrà essere garantita per tutta la durata dell'attività formativa.

I materiali e le attrezzature richiesti per le varie tipologie di corso dovranno corrispondere agli standard minimi previsti dalla Regione Piemonte, di cui agli "Standard minimi dei laboratori". Fanno eccezione corsi per i quali siano fornite indicazioni di laboratorio differenti e specifiche.

## **12. REGISTRI**

Le attività formative e le presenze degli allievi devono essere rilevate su appositi registri elettronici e cartacei; questi ultimi, prima del loro utilizzo, dovranno essere vidimati dai competenti uffici territoriali, il cui elenco, con relative indicazioni operative per la vidimazione, sono disponibili al link:

https://www.regione.piemonte.it/web/temi/fondi-progetti-europei/fondo-sociale-europeo-fse/ registri-modulistica-programmazione-fse-2021-2027

#### **12.1 REGISTRO CARTACEO**

Il modello è reperibile al sito istituzionale:

https://www.regione.piemonte.it/web/temi/fondi-progetti-europei/fondo-sociale-europeo-fse/ registri-modulistica-programmazione-fse-2021-2027

Sono esentate dall'utilizzo del registro cartaceo le agenzie che erogano corsi finanziati con fondi derivanti da Bandi Nazionali di cui al paragrafo 3.1.

#### **12.2 COMPILAZIONE**

Il registro dovrà essere compilato secondo le ISTRUZIONI PER L'USO DEL REGISTRO elencate nelle pagine interne dello stesso, da considerarsi come parte integrante e sostanziale del documento e andrà conservato presso la sede di svolgimento del corso.

Il responsabile del corso è tenuto a leggere con attenzione le norme in esso contenute, ad osservarle, a comunicarle e a farle osservare ai docenti e agli allievi.

L'inserimento di un nuovo allievo deve essere indicato sul registro a far data dalla prima giornata effettiva di lezione per quell'allievo/a.

In caso di comprovata necessità e a seguito di specifica autorizzazione da parte degli uffici competenti, si potrà adottare un registro suppletivo che dovrà essere vidimato prima del suo utilizzo.

#### **12.3 REGISTRO ELETTRONICO**

La compilazione del registro elettronico - tramite l'apposita funzionalità dell'applicativo "*Gestione allievi e inizio corsi*" disponibile sul portale Servizionline nell'area "formazione professionale" - deve essere effettuata entro e non oltre i 7 giorni successivi all'erogazione dell'attività.

La mancata compilazione del registro elettronico comporta la non riconoscibilità dell'edizione.

Il registro elettronico deve trovare corrispondenza con il registro cartaceo (es: variazioni, presenze allievi, visite didattiche).

### **13. PIANIFICAZIONE DELLE ATTIVITÀ E DOCENTI**

Tutte le attività formative avviate dovranno prevedere una pianificazione dettagliata dalla quale sia evidente la corrispondenza tra il percorso formativo approvato e l'attività didattica. Gli argomenti svolti e riportati a registro dovranno essere riconducibili al percorso formativo.

Non possono essere svolte, quale attività formativa in qualunque modalità (compreso lo stage), più di otto ore al giorno e di quaranta ore settimanali. Le ore di lezione e di stage devono essere di 60 minuti.

La pausa giornaliera è obbligatoria per almeno trenta minuti ogni sei ore consecutive di attività formativa, inoltre deve essere previsto un giorno settimanale di riposo che non necessariamente deve coincidere con la domenica.

Per ogni attività formativa deve essere nominato un responsabile del corso il quale avrà il compito di presiedere a tutti gli adempimenti amministrativi e didattici inerenti l'intervento formativo, compresa la corretta compilazione del registro e delle schede stage. Di norma detta figura è rappresentata dal direttore dell'agenzia o da un docente.

Gli incarichi ai docenti dovranno essere assegnati sulla base delle competenze possedute in coerenza con la tipologia di attività da svolgere, formalizzati annualmente e sottoscritti per accettazione dall'interessato come previsto dalle disposizioni in materia di accreditamento, e nel rispetto delle norme nazionali e regionali in caso di corsi regolamentati da disciplina di settore.

## **14. ISCRIZIONE ALLIEVI - CARTELLA PARTECIPANTE**

Nei corsi oggetto del presente documento, non è consentita la partecipazione di allievi minorenni, ad eccezione dei diciassettenni in possesso di qualifica o diploma conseguiti in un percorso di istruzione e formazione professionale.

All'atto dell'iscrizione, tutti gli allievi, indipendentemente dal Paese di provenienza, dovranno produrre i seguenti documenti:

- documento di identità personale in corso di validità;
- codice fiscale;
- titolo di studio<sup>12</sup> o dichiarazione su carta intestata dell'istituto in cui ha conseguito la certificazione, se richiesto come prerequisito di accesso.

Il livello minimo di scolarità, inteso come prerequisito per l'accesso al percorso, è indicato nella scheda corso del profilo di riferimento.

Per la formazione regolamentata, tale requisito è definito dalla normativa specifica di riferimento, che stabilisce anche eventuali requisiti alternativi al titolo. In tali casi, il titolo è da intendersi come requisito imprescindibile e non sono consentite deroghe che la normativa stessa non preveda espressamente.

Per la formazione non regolamentata, al fine di garantire la massima possibilità di accesso ai percorsi formativi di cittadini italiani e stranieri e la valorizzazione delle competenze, è possibile ammettere anche le persone che non siano in possesso del titolo di scolarità richiesto, ma che posseggano delle competenze adeguate all'ingresso al percorso.

Tali competenze devono essere accertate con idonea valutazione attraverso prove di ingresso di livello adeguato a quello richiesto per frequentare il percorso, oltre alle altre eventuali prove di ingresso specifiche per il percorso, se previste.

A tal fine, possono essere utilizzate le prove di ingresso definite dalla Regione Piemonte e disponibili sull'applicativo Gestione Prove di Valutazione (PCV); in alternativa, l'agenzia può creare altre prove finalizzate alla verifica dei requisiti richiesti dal percorso.

Per le qualifiche/idoneità/abilitazioni professionali disciplinate da disposizioni specifiche, il titolo di studio previsto come prerequisito imprescindibile deve essere esibito, ai fini dell'ammissione al corso, non è autocertificabile né sostituibile con l'accertamento delle competenze richieste in ingresso.

#### Nel caso in cui il titolo sia stato conseguito all'estero l'allievo dovrà produrre:

• dichiarazione di equipollenza rilasciata dall'Ufficio Scolastico Territoriale competente per residenza (nel caso in cui il titolo sia stato conseguito all'estero e appartenga a persone con cittadinanza italiana o comunitaria o di paesi equiparati ai comunitari);

<sup>12</sup> - Il titolo di studio non è autocertificabile.

oppure:

• certificato di iscrizione all'Università pubblica o legalmente riconosciuta (sufficiente per la validazione del Diploma di scuola secondaria di secondo grado o di primo grado).

Gli allievi migranti, provenienti da Paesi non facenti parte dell'Unione Europea, oltre ai documenti indicati ai punti precedenti, dovranno produrre, al momento dell'iscrizione, copia del permesso di soggiorno in corso di validità o copia della ricevuta della domanda di rilascio/rinnovo dello stesso. Nel caso in cui l'allievo abbia presentato la richiesta di rinnovo del permesso di soggiorno egli potrà partecipare allo stage, anche in attesa del perfezionamento della pratica, con l'impegno a fornire copia del permesso di soggiorno all'agenzia formativa, non appena avrà ottenuto la suddetta certificazione.

Nel caso in cui, invece, l'allievo abbia presentato domanda di rilascio del permesso di soggiorno, in attesa del perfezionamento della pratica, non potrà partecipare allo stage. In alternativa, le agenzie formative potranno attivare, per i suddetti allievi, uno stage simulato, previa esplicita autorizzazione da parte dell'ufficio competente.

L'allievo extracomunitario maggiorenne a cui è stata respinta la domanda di rilascio o rinnovo del permesso di soggiorno, non ha titolo a partecipare ai corsi riconosciuti.

Tutta la documentazione relativa all'iscrizione degli allievi al corso dovrà essere tenuta agli atti presso la sede di svolgimento e potrà essere prodotta in copia.

Per la gestione trasparente dell'iscrizione al corso e per informare l'aspirante allievo/a dei diritti e doveri verso l'agenzia e la Regione, l'Agenzia dovrà sottoporre a compilazione e firma per accettazione la documentazione contenuta nella Cartella del Partecipante disponibile al link: https://www.regione.piemonte.it/web/temi/fondi-progetti-europei/fondo-sociale-europeo-fse/ registri-modulistica-programmazione-fse-2021-2027

## **15. SELEZIONE DEI PARTECIPANTI**

La selezione dei partecipanti, quando prevista, deve essere improntata a criteri di massima trasparenza nelle procedure adottate e, nel caso di corsi regolamentati, attuata nel rispetto di quanto previsto dalla disciplina di settore. L'esito e le motivazioni di esclusione devono essere resi noti agli allievi interessati.

Tutta la documentazione sull'attività di selezione dei partecipanti al corso deve essere conservata presso la sede operativa.

In particolare, in fase di verifica, devono essere resi disponibili gli eventuali verbali relativi alla costituzione dell'elenco dei partecipanti (con l'indicazione dei criteri adottati e delle prove somministrate), nonché alle motivazioni di eventuali esclusioni di candidati.

### **16. CREDITI FORMATIVI**

La concessione di crediti formativi in ingresso consente all'allievo sia di essere inserito in un percorso formativo già avviato, sia di essere esonerato dalla frequenza di parti del percorso riferite a competenze già acquisite.

Per l'attribuzione e l'attestazione di crediti formativi in ingresso è prevista un'apposita procedura articolata in più fasi, di cui deve essere tenuta traccia con la redazione di un dossier del candidato richiedente il credito, come descritto nel "M*anuale per la certificazione delle competenze e il riconoscimento dei crediti".<sup>13</sup>*

L'attribuzione di crediti in ingresso nei corsi regolamentati è consentita solo se prevista dalla disciplina di settore e/o nelle schede corso con le modalità e i vincoli indicate nelle disposizioni in materia di crediti riferite alle specifiche figure professionali.

Il dossier del candidato deve essere conservato presso la sede del corso in cui il candidato viene inserito e deve essere messo a disposizione sia per le verifiche regionali di accreditamento sia per i monitoraggi effettuati dai funzionari addetti ai controlli.

Le Agenzie Formative dotate della figura di "Addetto alle operazioni di certificazione" validano i crediti formativi in maniera autonoma, seguendo le procedure previste dai manuali regionali.

Si precisa che l'"Addetto alle operazioni di certificazione" è una figura da prevedere in tutte le Agenzie Formative e che, in mancanza di personale formato in tal senso, Regione Piemonte rilascerà un'autorizzazione temporanea al direttore che svolgerà tale ruolo.

Gli applicativi da utilizzare per l'inserimento/proposta e per l'attribuzione dei crediti formativi sono *"Gestione allievi e inizio corsi"* e *"Gestione certificazioni e attestazioni"* (ATTESTA), disponibili sul portale Servizionline nell'area "Formazione Professionale".

### **17. FREQUENZA**

La frequenza ai corsi è obbligatoria per tutti gli allievi iscritti. Se non diversamente definito dalla normativa di riferimento della figura professionale e/o dalle schede corso, il monte ore minimo di frequenza è di 2/3, escluso l'esame finale.

Per gli allievi che hanno superato il numero massimo di ore di assenza consentito, l'operatore ha facoltà di predisporre progetti individualizzati per il recupero delle unità formative non frequentate, finalizzati all'ammissione dell'allievo all'esame.

I suddetti progetti non sono soggetti ad approvazione, ma devono essere tenuti agli atti e resi disponibili per eventuali controlli, insieme alla documentazione attestante la frequenza.

Le ore di lezione tenute a titolo di recupero devono essere necessariamente svolte entro l'ultima giornata di lezione caricata a calendario.

<sup>13</sup> La normativa di riferimento in materia di attribuzione crediti formativi è disponibile sul sito della Regione Piemonte:

https://www.regione.piemonte.it/web/temi/istruzione-formazione-lavoro/formazione-professionale/certificazione-delle-competenze/regole-sullacertificazione-delle-competenze.

L' operatore è tenuto a comunicare tali ore attraverso l'applicativo informatico "*Gestione allievi e inizio corsi"* su Servizionline, mediante annotazione nell'apposito spazio dedicato alle variazioni occasionali, entro l'inizio delle rispettive lezioni, con l'indicazione di tutti i dati relativi agli allievi coinvolti, alla sede di svolgimento, alle date ed agli orari delle lezioni. Ogni ulteriore variazione relativa ai suddetti interventi di recupero dovrà essere tempestivamente comunicata, sempre prima dell'inizio delle rispettive lezioni, con le stesse modalità sopra descritte.

L'operatore deve annotare lo svolgimento delle attività di recupero all'interno del registro presenze, in cui sono riportati i dati degli allievi coinvolti in tali interventi, nella pagina relativa alla specifica giornata di lezione.

In tal senso, si precisa che tutte le suddette giornate di recupero devono essere registrate unicamente nell'originario registro presenze allievi in cui questi ultimi risultano inseriti e nel relativo registro elettronico.

L'effettuazione di lezioni a titolo di recupero (anche nel caso di allievi che abbiano superato il numero di assenze consentite per l'ammissione all'esame finale) rappresenta, comunque, una decisione discrezionale da parte dell'operatore.

L'operatore ha la possibilità di inserire allievi all'interno di attività formative già avviate a condizione che gli stessi possano ancora frequentare l'intero monte ore previsto per l'ammissione all'esame. In questo caso è necessario prevedere azioni di recupero individuali e/o a piccoli gruppi. Nel caso in cui l'allievo abbia diritto ad aver riconosciuti dei crediti non è necessario attivare percorsi di recupero.

La rilevazione delle presenze degli allievi dovrà essere indicata all'interno di un apposito registro previamente vidimato sul quale verranno riportati gli estremi del corso a cui l'allievo è iscritto con la dicitura "AZIONE DI RECUPERO INDIVIDUALE/GRUPPO".

### **18. STAGE**

Lo stage è parte del percorso formativo, è realizzato in azienda ed è organizzato dall'agenzia formativa che deve garantire la coerenza dell'attività con i contenuti del corso e valutarne l'efficacia rispetto agli obiettivi.

L' agenzia formativa e l'azienda individuano rispettivamente il tutor formativo e quello aziendale.

Il tutor formativo supporta l'allievo durante l'inserimento in azienda, monitora l'andamento dello stage e interviene nella valutazione dell'esperienza.

Il tutor aziendale favorisce l'inserimento dell'allievo in impresa, lo affianca e lo assiste durante lo stage e, in collaborazione con il tutor formativo, fornisce gli elementi per valutare l'esperienza dell'allievo.

Lo stage si attiva mediante sottoscrizione di una convenzione $14$ che disciplina il rapporto tra:

- Agenzia formativa
- Azienda
- Allievo.

<sup>14</sup> Ai sensi del D.M. 25 marzo 1998, n. 142 "Regolamento recante norme di attuazione dei principi e dei criteri di cui all'articolo 18 della L. 24 giugno 1997, n. 196, sui tirocini formativi e di orientamento".

Nella convenzione sono definiti obblighi e responsabilità delle parti e condivisi obiettivi formativi e attività di tutoraggio. Inoltre, in essa dovranno essere riportate le seguenti informazioni:

- i dati identificativi dell'agenzia formativa e dell'azienda;
- i dati assicurativi;
- le regole di comportamento dell'allievo;
- il richiamo al fatto che non esiste per l'azienda alcun obbligo di assunzione nei confronti dell'allievo;
- il ruolo e i compiti del tutor formativo e di quello aziendale;
- il richiamo agli adempimenti previsti dal D.Lgs. 9 aprile 2008, n. 81.

Tutta la documentazione relativa allo stage Contenuta nella Cartella del partecipante deve essere conservata presso l'agenzia formativa e non inviata agli uffici di Regione Piemonte.

La frequenza dello stage sarà rilevata con apposita scheda individuale (di seguito Scheda – stage) che deve essere compilata a cura dell'operatore responsabile delle attività formative, consegnata all'impresa e completata durante il periodo di svolgimento.

L'agenzia formativa è tenuta a presidiare il corretto inserimento di tutti i dati richiesti all'interno della Scheda-stage (compresi quindi gli argomenti trattati) anche per quanto attiene i dati la cui compilazione è a carico dell'azienda.

Il periodo di stage deve essere riportato anche sul registro elettronico.

Lo stage, se previsto, è parte integrante e fondamentale del percorso formativo quindi, non può essere sostituito dal riconoscimento di crediti formativi non specificatamente correlati ad attività lavorative coerenti ed è obbligatorio per tutti gli allievi.

## **19 FORMAZIONE A DISTANZA (F.A.D. e E-LEARNING)**

La Formazione a Distanza è un'attività di insegnamento/apprendimento caratterizzata da una situazione di non contiguità spaziale (e talvolta temporale) tra docenti e discenti e dall'utilizzo intenso e sistematico delle tecnologie dell'informazione e della comunicazione.

L'erogazione di corsi con modalità a distanza presuppone che l'operatore sia accreditato per la specifica tipologia F.A.D.

Il sistema di formazione professionale regionale non prevede la possibilità di erogare intere attività formative a distanza ad esclusione di aggiornamenti regolamentati da norme specifiche.

Il numero di ore per le quali è possibile l'erogazione in F.A.D. è definito da appositi atti regionali sia per i profili regolamentati da norme specifiche di settore sia per quelli non regolamentati; per le modalità di progettazione ed erogazione si rimanda al documento "*Standard di progettazione dei percorsi*".

Laddove la disciplina di settore lo escluda, non è possibile prevedere l'erogazione di parte del percorso a distanza.

L'erogazione del percorso in modalità mista all'interno della stessa classe è possibile solo nei casi di malattia certificata<sup>15</sup> degli allievi che possono fruire a distanza.

<sup>15</sup>Il certificato medico deve essere tenuto agli atti presso l'agenzia ed esibito in caso di controllo da parte dei funzionari incaricati.

### **20. FINE CORSO ED ESAMI FINALI**

I corsi che prevedono una **certificazione di parte seconda** si concludono con uno scrutinio di fine corso per il quale si terrà conto della frequenza minima dell'allievo e della valutazione degli apprendimenti.

Al termine dei corsi volti al conseguimento di una **certificazione di parte terza**, gli allievi che abbiano frequentato il numero minimo delle lezioni previste dalla normativa di riferimento, accedono, a seguito dello scrutinio di ammissione, alle prove finali con commissione esaminatrice esterna.

Per la nomina delle commissioni esaminatrici e lo svolgimento degli esami si rimanda alla normativa regionale specifica in materia.

Per la gestione del fine corso e degli esami finali, gli applicativi da utilizzarsi sono rispettivamente:

- "*Gestione Scrutini, Esami Finali e fine corso*" per la gestione degli scrutini di ammissione all'esame e di fine corso,
- *"Gestione Prove di valutazione (PCV)"* per la gestione e l'erogazione dell'esame*.*

Entrambi i sistemi sono disponibili sul portale Servizionline nell'area "Formazione Professionale".

### **21. CERTIFICAZIONI DELLE COMPETENZE ACQUISITE**

Le certificazioni devono essere rilasciate in ottemperanza a quanto previsto dalla specifica disciplina presente al sito istituzionale di Regione Piemonte nella sezione formazione professionale/certificazione delle competenze.

Gli attestati, stampati direttamente dalla procedura informatizzata "*Attesta*" disponibile sul portale Servizionline, nell'area "Formazione Professionale", sono composti da un frontespizio e dall'allegato competenze, ove previsto.

### **22. CONTROLLI SULL'ATTUAZIONE DELLE ATTIVITÀ**

I corsi avviati potranno essere sottoposti ad attività di controllo e monitoraggio per rilevarne la corretta attuazione.

Le verifiche, svolte da funzionari regionali, saranno organizzate secondo una modalità a campione in itinere e in loco:

- 5. su segnalazione dei cittadini;
- 6. su indicazione degli uffici competenti.

Dove possibile, saranno somministrati agli allievi i questionari di soddisfazione.

Le irregolarità eventualmente rilevate potranno comportare, a seconda della gravità riscontrata, i seguenti provvedimenti pregiudizievoli per l'Operatore o per i singoli corsi:

- 1. richiamo scritto con raccomandazione;
- 2. sospensione dell'attività fino alla regolarizzazione;
- 3. revoca del riconoscimento e cancellazione dal Catalogo;
- 4. divieto di presentazione sino a due anni.

I criteri e le modalità di rilevazione delle irregolarità sono indicati nel manuale dei controlli di Regione Piemonte, pubblicato nel sito istituzionale con i relativi modelli.

La presenza del responsabile del corso o di un suo delegato nella sede di svolgimento del corso è obbligatoria per tutta la durata della verifica di monitoraggio da parte dei funzionari incaricati. L'Operatore deve conservare presso la sede di svolgimento del corso la documentazione sottoelencata:

- 1. documenti contenuti nella Cartella del partecipante compilati e firmati;
- 2. copia delle polizze assicurative dei partecipanti, docenti e terzi che si trovano nella sede;
- 3. atto di proprietà oppure contratto di affitto (locazione o leasing) o atto di comodato dei locali;
- 4. piano di utilizzo dei locali e delle attrezzature;
- 5. registro del corso correttamente compilato, come da "istruzioni per l'uso del registro";
- 6. schede stage compilate e convenzioni stipulate prima dell'inizio attività;

### inoltre è necessario disporre della documentazione:

- 7. attestante i prerequisiti degli allievi;
- 8. riferita ai requisiti dei docenti;
- 9. relativa ai crediti assegnati;
- 10. attinente al materiale didattico utilizzato;
- 11. inerente alla pubblicità del/i corso/i: locandine, pubblicazioni pieghevoli, opuscoli, manifesti, eventuali canali attivati (giornali, internet, e-mail, lettere ecc.);
- 12. attestante i versamenti eseguiti dai discenti per la partecipazione al corso<sup>16</sup> (ricevute dei pagamenti o dei bonifici).

L' elenco dei documenti sopra riportati è da considerarsi esemplificativo, i funzionari addetti al controllo possono comunque richiedere eventuale altra documentazione attinente al corso, nell'ambito dell'esercizio del controllo di cui all'articolo 14 c.1 lett e) della l.r. 63/95.

## **23. PUBBLICIZZAZIONE DEI CORSI E LOGHI**

I corsi approvati e inseriti nei Cataloghi potranno essere pubblicizzati indicando gli elementi essenziali obbligatori ai fini della chiarezza e correttezza della comunicazione.

La pubblicità deve essere veritiera, completa, trasparente e non ingannevole e deve far riferimento al riconoscimento e alla L.R. n. 63/95, art. 14.

<sup>16</sup> I pagamenti devono essere effettuati in modo tracciabile.

I loghi da usare sui materiali, la pubblicità e qualsiasi altro documento utilizzato dovranno essere quello dell'Unione Europea, della Repubblica Italiana e della Regione Piemonte scaricabili al link: https://www.regione.piemonte.it/loghi/loghi.shtml

Le attività formative, in attesa di riconoscimento, possono essere pubblicizzate con i suddetti loghi a condizione che l'agenzia formativa abbia presentato regolare istanza di riconoscimento e riportino chiaramente la dicitura "In attesa di riconoscimento".

In attesa dell'autorizzazione delle attività è possibile raccogliere preiscrizioni, a condizione che le stesse non implichino versamento in denaro da parte dell'utenza, ma si configurino come prenotazione che sarà confermata solo a procedimento ultimato.

E' possibile pubblicizzare anche attività non ancora presentate per l'inserimento a catalogo, in questo caso non deve essere apposto nessun logo istituzionale.

### **24. TRATTAMENTO DEI DATI PERSONALI E RESPONSABILI ESTERNI**

#### **24.1 IL TRATTAMENTO DEI DATI PERSONALI**

L'Amministrazione garantisce il trattamento dei dati personali in conformità alle norme e disposizioni di cui al "Regolamento UE 2016/679" (di seguito "RGPD" o "GDPR"), alla normativa nazionale vigente (D. Lgs. 30 giugno 2003, n. 196 e s.m.i., così come rivisto dal D. Lgs.10 agosto 2018, n. 101 e disposizioni dell'Autorità garante per la protezione dei dati personali) e alle disposizioni regionali in materia (D.G.R. n. 1-6847 del 18 maggio 2018<sup>17</sup>; D.G.R. n. 1-7574 del 28 settembre<sup>18</sup>; D.D. 532 del 30 settembre 2022<sup>19</sup>).

Il trattamento dei dati personali forniti dai Soggetti che presentino domanda di riconoscimento in risposta alle presenti LINEE GUIDA TECNICHE SULLA PRESENTAZIONE E GESTIONE DELLE ATTIVITA' FORMATIVE sarà effettuato esclusivamente per le seguenti finalità:

- istruttoria, mediante verifica di ammissibilità e mediante valutazione di merito, ai fini dell'approvazione delle attività corsuali;
- controllo della veridicità delle dichiarazioni sostitutive dell'atto di notorietà e delle dichiarazioni sostitutive di certificazione rese nell'ambito del procedimento;
- monitoraggio e valutazione delle attività corsuali;
- comunicazione e diffusione, obbligatorie per legge ai fini di trasparenza e di informativa al pubblico, dei seguenti dati: estremi identificativi dell'Agenzia Formativa, denominazione del progetto approvato, costo del corso a carico dell'allievo.

<sup>17</sup> D.G.R. n. 1-6847 del 18 maggio 2018, recante "Adempimenti in attuazione del Regolamento (UE) 2016/679 relativo alla protezione delle persone fisiche con riguardo al trattamento dei dati personali, nonché alla libera circolazione di tali dati e che abroga la direttiva 95/46/CE (Regolamento generale sulla protezione dei dati). Revoca DGR n. 1-11491 del 3.06.2009".

<sup>18</sup> D.G.R. n. 1-7574 del 28 settembre 2018 "Adempimenti in attuazione al Regolamento UE 2016/679. Designazione degli incaricati e istruzioni operative. Disposizioni procedurali in materia di incidenti di sicurezza e di violazione di dati personali (data breach), adozione del relativo registro e modello di informative".

<sup>19</sup> D.D. n. 532 del 30 settembre 2022 "Identificazione e nomina dei Responsabili (esterni) del trattamento dei dati e definizione delle modalità attuative della relativa nomina, ai sensi dell'art.28 del Reg. (UE) 2016/679. Recepimento e adeguamento dell'informativa di cui alla D.G.R. 28 settembre 2018, n. 1-7574 in riferimento al PR FSE+ 2021/2027". Estensione della disciplina prevista dalla determinazione n. 219 del 08 marzo 2019".

Ai sensi dell'art. 13 del RGDP, si allega alle presenti LINEE GUIDA TECNICHE l'Informativa sul trattamento dei dati personali rivolta ai soggetti interessati di cui al paragrafo seguente.

### **24.2 SOGGETTI INTERESSATI DAL TRATTAMENTO DEI DATI**

Sono da intendersi destinatari della citata Informativa, in qualità di Interessati, le seguenti persone fisiche:

- rappresentanti legali e amministratori dei Soggetti che presentano domanda in risposta alle presenti LINEE GUIDA TECNICHE SULLA PRESENTAZIONE E GESTIONE DELLE ATTIVITA' FORMATIVE;
- persone aventi un rapporto di lavoro subordinato o di collaborazione nei confronti dei Soggetti sopra indicati e che siano coinvolti nell'erogazione degli interventi oggetto di approvazione.

Il legale rappresentante di ciascun Soggetto candidato è tenuto ad acquisire i contenuti della suddetta Informativa e a diffonderli a tutti gli interessati al trattamento sopra elencati.

### **24.3 RESPONSABILI (ESTERNI) DEL TRATTAMENTO**

Ogni Soggetto attuatore delle misure oggetto delle presenti LINEE GUIDA TECNICHE, se tenuto a trattare dati personali per conto della Direzione Istruzione, Formazione e Lavoro, sarà nominato "Responsabile (esterno) del trattamento", secondo quanto previsto dalla D.D. n. 532 del 30/09/2022.

La nomina di "Responsabile (esterno) del trattamento" avrà effetto per i soli Soggetti che abbiano sottoscritto, firmando l'Atto di adesione<sup>20</sup>, l'impegno di effettuare il trattamento dei dati in conformità con la normativa vigente in materia e in applicazione delle istruzioni documentate fornite dal Delegato del Titolare del trattamento<sup>21</sup>. Tale nomina avrà efficacia a partire dalla data di trasmissione dell'Atto di adesione all'ufficio competente e fino al termine dell'intervento formativo nelle sue eventuali molteplici edizioni.

Nel caso di Raggruppamenti temporanei, fermo restando che l'Atto di adesione viene sottoscritto dal Soggetto capofila, qualora anche gli altri componenti del raggruppamento siano tenuti a trattare dati personali, l'Atto di adesione dovrà essere sottoscritto da tutti i componenti nominati "Responsabili (esterni) del trattamento", limitatamente alle responsabilità inerenti al trattamento dei dati personali.

Il trattamento dei dati personali potrà essere effettuato esclusivamente per le finalità di adempimento a quanto previsto dalle LINEE GUIDA TECNICHE. In caso di danni derivanti dal trattamento, il Responsabile (esterno) del trattamento ne risponderà alle autorità preposte, qualora non abbia adempiuto agli obblighi della normativa pro tempore vigente in materia o abbia agito in modo difforme o contrario rispetto alle legittime istruzioni documentate fornite.

<sup>20</sup> Cfr. lo schema di Atto di adesione pubblicato sul sito di Regione Piemonte

<sup>21</sup> Cfr. lo schema di "ISTRUZIONI DOCUMENTATE AI RESPONSABILI ESTERNI (Art. 28, paragrafo 3 del RGPD)" pubblicate sul sito di Regione Piemonte

#### **24.4 SUB-RESPONSABILI**

Con successivo provvedimento, il Delegato del Titolare di cui all'Informativa allegata alle presenti LINEE GUIDA TECNICHE conferirà autorizzazione scritta generale al Responsabile (esterno) a poter ricorrere a eventuali ulteriori responsabili del trattamento, fermo restando l'obbligo di comunicare preventivamente il nome del Sub-Responsabile (art.28, par. 4 del RGPD). Nel caso in cui il Responsabile (esterno) faccia effettivo ricorso a Sub-Responsabili, egli si impegna a selezionare Sub-Responsabili tra soggetti che per esperienza, capacità e affidabilità forniscano garanzie sufficienti in merito a trattamenti effettuati in applicazione della normativa pro tempore vigente e che garantiscano la tutela dei diritti degli interessati. Il Responsabile si impegna altresì a stipulare specifici contratti, o altri atti giuridici, con i Sub-Responsabili a mezzo dei quali il Responsabile descriva analiticamente i loro compiti e imponga a tali soggetti di rispettare i medesimi obblighi, con particolare riferimento alla disciplina sulla protezione dei dati personali. Il Responsabile si impegna a mantenere, nei confronti del Delegato del Titolare, la responsabilità degli adempimenti agli obblighi in materia di protezione dei dati personali dei Sub-Responsabili coinvolti e a manlevare e tenere indenne il Titolare da qualsiasi danno, pretesa, risarcimento, e/o sanzione che possa derivare al Delegato del Titolare dalla mancata osservanza di tali obblighi e più in generale dalla violazione della normativa sulla tutela dei dati personali. Il Responsabile informa il Delegato del Titolare di eventuali modifiche previste riguardanti l'aggiunta o la sostituzione di altri responsabili del trattamento: il Delegato del Titolare del trattamento può opporsi a tali modifiche.

### **24.5 INFORMATIVA AI DESTINATARI DEGLI INTERVENTI**

Il Soggetto attuatore delle attività che sia nominato Responsabile esterno, in fase di acquisizione dei dati personali dei destinatari degli interventi (partecipanti ai corsi), è tenuto ad informarli tramite apposita Informativa ai sensi dell'art.13 del Reg. (UE) 2016/679, che ciascun interessato dovrà sottoscrivere per presa visione. Il Beneficiario/Soggetto attuatore è tenuto altresì a conservare tale documentazione.

L'informativa da consegnare ai destinatari è disponibile al link:

https://www.regione.piemonte.it/web/temi/istruzione-formazione-lavoro/formazione-

professionale/direttive-regionali/direttiva-per-riconoscimento-corsi

### **24.6 TITOLARI AUTONOMI E CONTITOLARI DEL TRATTAMENTO**

Qualora il Soggetto attuatore delle misure oggetto delle presenti LINEE GUIDA TECNICHE, sia tenuto, nell'ambito delle attività oggetto di contributo, a trattare dati personali di cui esso stesso è titolare ai sensi dell'art.4, par.7 del Reg. (UE) 2016/679 (RGPD), sarà cura del Soggetto medesimo trattare i dati personali dei destinatari degli interventi oggetto dell'avviso pubblico in conformità alla normativa vigente. Ai Soggetti titolari autonomi del trattamento, non è richiesta la sottoscrizione delle dichiarazioni di cui ai punti 2, d, k, l, m, n, o dell'Atto di Adesione, inerenti al trattamento dei dati personali, pertanto il legale rappresentante del Soggetto di cui sopra dovrà barrare per annullamento le suddette dichiarazioni, specificando che non si applicano al sottoscritto firmatario in quanto titolare autonomo dei dati. Ove l'Amministrazione procedente ravvisasse situazioni di contitolarità del trattamento dei dati ai sensi dell'art. 26 del RGPD, le rispettive responsabilità saranno determinate mediante uno specifico accordo, secondo modalità che saranno successivamente definite.

Si ricorda che, ai sensi del GDPR, i Titolari del trattamento sono tenuti a fornire agli interessati, nel momento in cui i dati personali sono ottenuti, le informazioni di cui all'art.13, ivi compresi gli eventuali destinatari o le eventuali categorie di destinatari dei dati personali (art.13, par.1, lett.e) e pertanto a esplicitare che i suddetti dati verranno comunicati alla Regione Piemonte, Direzione Istruzione, Formazione e Lavoro.

## **25. DISPOSIZIONI FINALI E TRANSITORIE**

Le presenti Linee Guida si applicano dal mese di LUGLIO 2023 anche per le attività presenti a catalogo.

### **DIRETTIVA CORSI RICONOSCIUTI** ex Legge Regionale 63/95 art. 14

#### INFORMATIVA SUL TRATTAMENTO DEI DATI PERSONALI

#### ai sensi dell'art. 13 GDPR 2016/679

Gentile Legale rappresentante,

La informiamo che i dati personali da Lei forniti alla Direzione Istruzione, Formazione e Lavoro della Regione Piemonte saranno trattati secondo quanto previsto dal "Regolamento UE 2016/679 relativo alla protezione delle persone fisiche con riguardo al trattamento dei dati personali, nonché alla libera circolazione di tali dati e che abroga la direttiva 95/46/CE (Regolamento Generale sulla Protezione dei Dati)", di seguito GDPR.

La informiamo, inoltre, che:

1. I dati personali a Lei riferiti verranno raccolti e trattati nel rispetto dei principi di correttezza, liceità e tutela della riservatezza, con modalità informatiche ed esclusivamente per finalità di trattamento dei dati personali dichiarati nella domanda e comunicati alla Direzione Istruzione, Formazione e Lavoro della Regione Piemonte. Il trattamento è finalizzato all'espletamento delle funzioni istituzionali definite nella Legge regionale del 13 aprile 1995 n. 63 e s.m.i.;

2. I dati acquisiti a seguito della presente informativa saranno utilizzati esclusivamente per le finalità relative al procedimento amministrativo per il quale vengono comunicati;

3. L'acquisizione dei Suoi dati ed il relativo trattamento sono obbligatori in relazione alle finalità sopra descritte; ne consegue che l'eventuale rifiuto a fornirli potrà determinare l'impossibilità del Titolare del trattamento di concedere l'autorizzazione richiesta (contributo, riconoscimento, erogazione di un servizio);

4. I dati di contatto del Responsabile della protezione dati (DPO) sono: dpo@regione.piemonte.it;

5. Il Titolare del trattamento dei dati personali è la Giunta regionale, il Delegato al trattamento dei dati è il Direttore "pro tempore" della Direzione Istruzione, Formazione e Lavoro della Regione Piemonte;

6. Il Responsabile (esterno) del trattamento è il Consorzio per il Sistema Informativo Piemonte (CSI), ente strumentale della Regione Piemonte, PEC: protocollo@cert.csi.it;

7. I suoi dati personali saranno trattati esclusivamente da soggetti incaricati e Responsabili (esterni) individuati dal Titolare o da soggetti incaricati individuati dal Responsabile (esterno), autorizzati ed istruiti in tal senso, adottando tutte quelle misure tecniche ed organizzative adeguate per tutelare i diritti, le libertà e i legittimi interessi che Le sono riconosciuti per legge in qualità di Interessato;

8. I Suoi dati, resi anonimi, potranno essere utilizzati anche per finalità statistiche (D.Lgs. 281/1999 e s.m.i.);

9. I Suoi dati personali sono conservati per il periodo di 10 anni a partire dalla chiusura delle attività.

10. I Suoi dati personali non saranno in alcun modo oggetto di trasferimento in un Paese terzo extraeuropeo, né di comunicazione a terzi fuori dai casi previsti dalla normativa in vigore, né di processi decisionali automatizzati compresa la profilazione;

11. I Suoi dati personali potranno essere comunicati ai seguenti soggetti:

- Soggetti/autorità nei confronti dei quali la comunicazione e/o l'eventuale diffusione sia prevista da disposizione di legge, da regolamenti o dalla normativa comunitaria;
- Soggetti pubblici e organi di controllo in attuazione delle proprie funzioni previste per legge (ad es. in adempimento degli obblighi di certificazione o in attuazione del principio di leale cooperazione istituzionale, ai sensi dell'art. 22, c. 5 della L. 241/1990) e per lo svolgimento delle loro funzioni istituzionali quali Commissione europea ed altri Enti e/o autorità con finalità ispettive, contabile-amministrative e di verifica (es Istituti di credito, unità di audit, ANAC, GdF, OLAF, Corte dei Conti europea- ECA, procura Europea EPPO ecc)
- Soggetti privati richiedenti l'accesso documentale (art. 22 ss. L. 241/1990) o l'accesso civico (art. 5 D.Lgs. 33/2013), nei limiti e con le modalità previsti dalla legge;
- Altre Direzioni/Settori della Regione Piemonte per gli adempimenti di legge o per lo svolgimento delle attività istituzionali di competenza;

Ogni Interessato potrà esercitare i diritti previsti dagli artt. da 15 a 22 del Regolamento (UE) 679/2016, quali: la conferma dell'esistenza o meno dei suoi dati personali e la loro messa a disposizione in forma intellegibile; avere la conoscenza delle finalità su cui si basa il trattamento; ottenere la cancellazione, la trasformazione in forma anonima, la limitazione o il blocco dei dati trattati in violazione di legge, nonché l'aggiornamento, la rettifica o, se vi è interesse, l'integrazione dei dati; opporsi, per motivi legittimi, al trattamento stesso, rivolgendosi al Titolare, al Responsabile della protezione dati (DPO) o al Responsabile del trattamento, tramite i contatti di cui sopra o il diritto di proporre reclamo all'Autorità di controllo competente.